## China

```
\psset{unit=1,path=../data}
\begin{pspicture*}(-7,-6.5)(7,6.5)%
\psset{unit=2}
    \WorldMapThreeD[PHI=35,THETA=100,rivers=false]
\end{pspicture*}
```
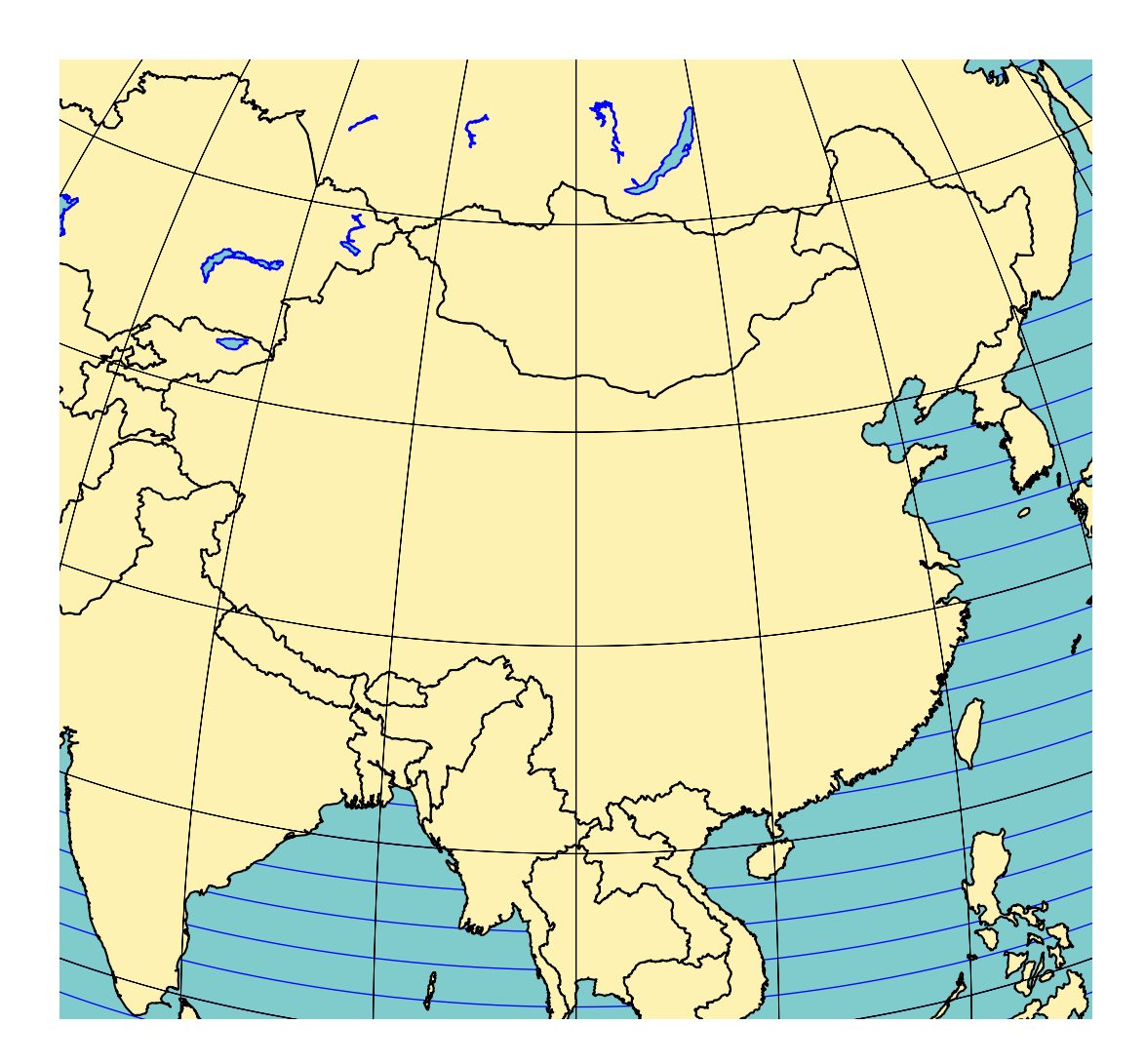